## Package 'svaNUMT'

May 25, 2024

Type Package

Title NUMT detection from structural variant calls

Version 1.11.0

Date 2024-04-24

Description svaNUMT contains functions for detecting NUMT events from structural variant calls. It takes structural variant calls in GRanges of breakend notation and identifies NUMTs by nuclear-mitochondrial breakend junctions. The main function reports candidate NUMTs if there is a pair of valid insertion sites found on the nuclear genome within a certain distance threshold. The candidate NUMTs are reported by events.

License GPL-3 + file LICENSE

- Depends GenomicRanges, rtracklayer, VariantAnnotation, StructuralVariantAnnotation, BiocGenerics, Biostrings, R (>= 4.0)
- Imports assertthat, stringr, dplyr, methods, rlang, GenomeInfoDb, S4Vectors, GenomicFeatures, pwalign
- Suggests TxDb.Hsapiens.UCSC.hg19.knownGene, BSgenome.Hsapiens.UCSC.hg19, ggplot2, devtools, testthat (>= 2.1.0), roxygen2, knitr, readr, plyranges, circlize, IRanges, SummarizedExperiment, rmarkdown

#### RoxygenNote 7.1.2

Encoding UTF-8

VignetteBuilder knitr

biocViews DataImport, Sequencing, Annotation, Genetics, VariantAnnotation

BugReports <https://github.com/PapenfussLab/svaNUMT/issues>

git url https://git.bioconductor.org/packages/svaNUMT

git branch devel

git\_last\_commit b92b6fa

git\_last\_commit\_date 2024-04-30

<span id="page-1-0"></span>2 .mtLen

Repository Bioconductor 3.20 Date/Publication 2024-05-24 Author Ruining Dong [aut, cre] (<<https://orcid.org/0000-0003-1433-0484>>) Maintainer Ruining Dong <lnyidrn@gmail.com>

## **Contents**

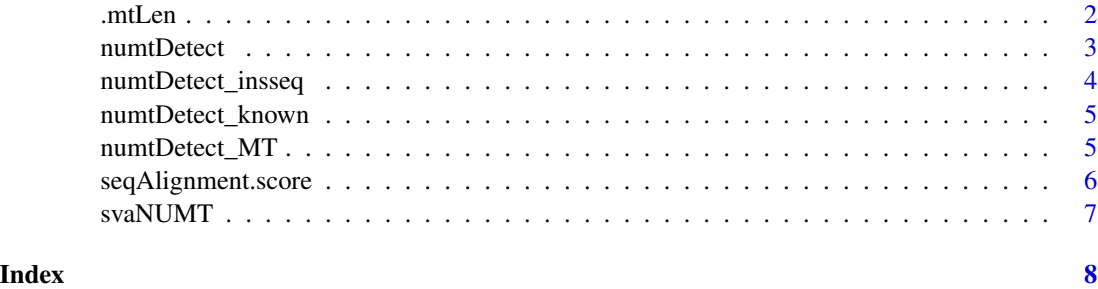

.mtLen *Calculating MT sequence length.*

#### Description

Calculating MT sequence length.

#### Usage

.mtLen(bnd.start, bnd.end, chrM.len)

#### Arguments

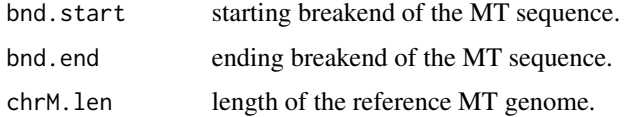

#### Details

This function calculate the length of MT sequence length with BND notations.

#### Value

The length of the MT sequence. When the candidate MT BNDs can't be linked as one sequence, the returned value is NA.

<span id="page-2-0"></span>

#### Description

Detecting nuclear mitochondria fusion events.

#### Usage

```
numtDetect(
  gr,
  numtS,
  genomeMT,
 max_{i}ins_dist = 10,
  maxgap\_numtS = 10,
 min\_len = 20,
 min.Align = 0.8)
```
#### Arguments

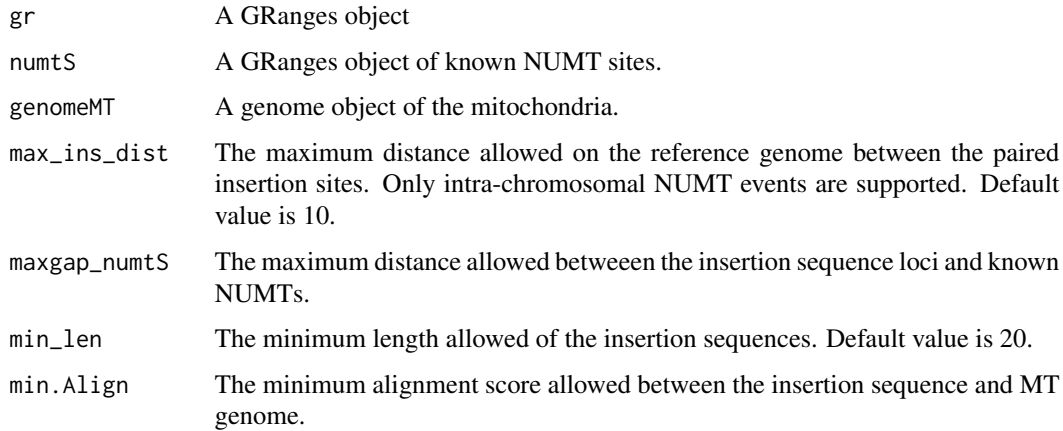

#### Details

Nuclear mitochondrial fusion (NUMT) is a common event found in human genomes. This function searches for NUMT events by identifying breakpoints supporting the fusion of nuclear chromosome and mitochondrial genome. Only BND notations are supported at the current stage. Possible linked nuclear insertion sites are reported by chromosome in GRanges format.

#### Value

A nested list of GRanges objects of candidate NUMTs.

#### <span id="page-3-0"></span>Examples

```
vcf.file <- system.file("extdata", "MT.vcf", package = "svaNUMT")
vcf <- VariantAnnotation::readVcf(vcf.file, "hg19")
gr <- breakpointRanges(vcf, nominalPosition=TRUE)
numtS <- readr::read_table(system.file("extdata", "numtS.txt", package = "svaNUMT"), col_names = FALSE)
colnames(numtS) <- c("bin", "seqnames", "start", "end", "name", "score", "strand")
gr <- breakpointRanges(vcf, nominalPosition=TRUE)<br>numtS <- readr::read_table(system.file("extdata", "n<br>colnames(numtS) <- c("bin", "seqnames", "start", "e<br>numtS <- `seqlevelsStyle<-`(GRanges(numtS), "NCBI")
genome <- BSgenome.Hsapiens.UCSC.hg19::BSgenome.Hsapiens.UCSC.hg19
genomeMT <- genome$chrMT
numt.gr <- numtDetect(gr, numtS, genomeMT, max_ins_dist=20)
```
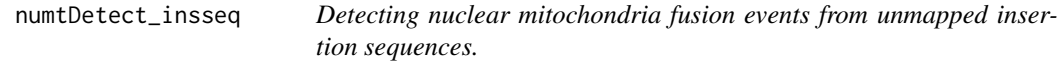

#### Description

Detecting nuclear mitochondria fusion events from unmapped insertion sequences.

#### Usage

```
numtDetect_insseq(gr, genomeMT, min_len = 20, min.Align = 0.8)
```
#### Arguments

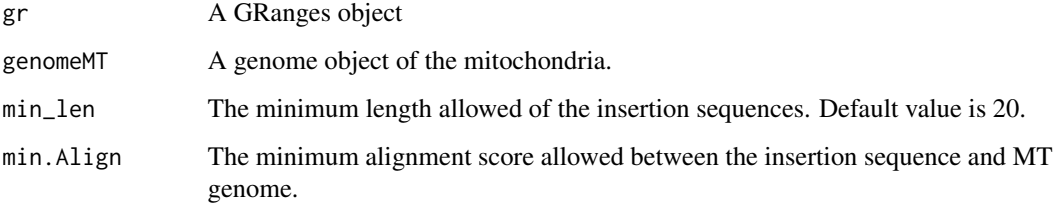

#### Details

This function looks for NUMTs which the insertion MT sequences come from insertion sequences reported by SV callers.

#### Value

A nested list of GRanges objects of candidate NUMTs.

<span id="page-4-0"></span>numtDetect\_known *Detecting nuclear mitochondria fusion events from known NUMT sites.*

#### Description

Detecting nuclear mitochondria fusion events from known NUMT sites.

#### Usage

numtDetect\_known(gr, numtS, max\_ins\_dist = 10, maxgap\_numtS = 10)

#### Arguments

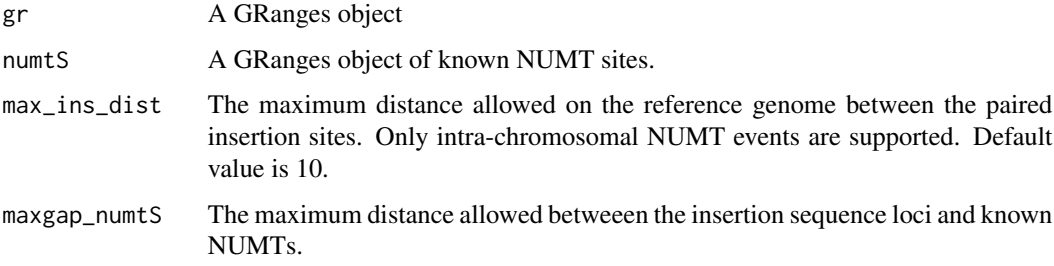

#### Details

This function looks for NUMTs which the insertion MT sequences come from known NUMT sites.

#### Value

A nested list of GRanges objects of candidate NUMTs.

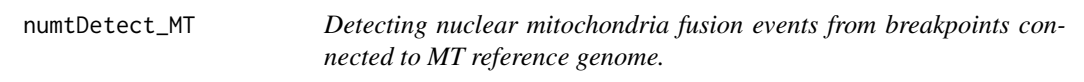

#### Description

Detecting nuclear mitochondria fusion events from breakpoints connected to MT reference genome.

#### Usage

numtDetect\_MT(gr, max\_ins\_dist = 10)

#### <span id="page-5-0"></span>Arguments

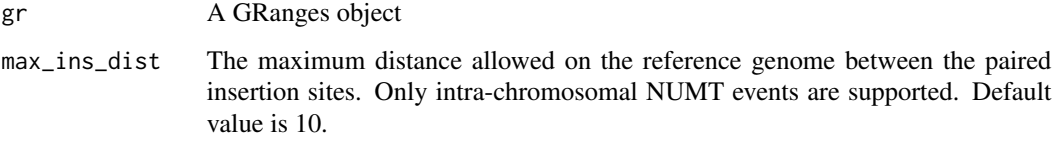

#### Details

This function looks for NUMTs which the insertion MT sequences come from known NUMT sites.

#### Value

A nested list of GRanges objects of candidate NUMTs.

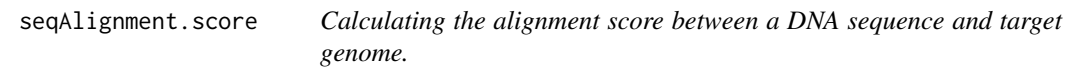

#### Description

Calculating the alignment score between a DNA sequence and target genome.

#### Usage

```
seqAlignment.score(seq, genome)
```
#### Arguments

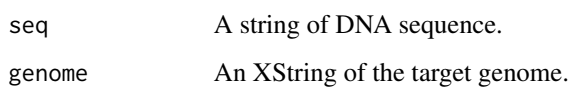

#### Details

This function calculates the alignment score between a DNA sequence and target genome.

### Value

A alignment score between a DNA sequence and target genome.

<span id="page-6-0"></span>

#### Description

svaNUMT contains functions for detecting NUMT events from structural variant calls. svaNUMT contains functions for detecting NUMT events from structural variant calls. It takes structural variant calls in GRanges of breakend notation and identifies NUMTs by nuclear-mitochondrial breakend junctions. The main function reports candidate NUMTs if there is a pair of valid insertion sites found on the nuclear genome within a certain distance threshold. The candidate NUMTs are reported by events.

#### Details

For more details on the features of StructuralVariantAnnotation, read the vignette: 'browseVignettes(package = "svaNUMT")'

# <span id="page-7-0"></span>Index

∗ internal .mtLen, [2](#page-1-0) numtDetect\_insseq, [4](#page-3-0) numtDetect\_known, [5](#page-4-0) numtDetect\_MT, [5](#page-4-0) seqAlignment.score, [6](#page-5-0) .mtLen, [2](#page-1-0)

numtDetect, [3](#page-2-0) numtDetect\_insseq, [4](#page-3-0) numtDetect\_known, [5](#page-4-0) numtDetect\_MT, [5](#page-4-0)

seqAlignment.score, [6](#page-5-0) svaNUMT, [7](#page-6-0)